## **.5 القوائم المترابطة**

### **.5.1 تمهيد**

في البرمجة، للتعامل مع بيانات من نفس النوع (مثلا معلومات طلبة) نحتاج الى الجداول والتي تمثل مفهوما مهما في اي لغة برمجة، حيث تتميز الجداول بسرعة الوصول الى عناصرها، الا ان لها عيبين هما : 1) يجب ان تكون عناصر الجدول متجاورة في الذاكرة. 2) لا يمكن إدراج او إزالة عناصر في الجدول دون إعادة انشاء الجدول من جديد، لذلك نحتاج الى بنية أخرى تعرف بالقائمة المتصلة.

### **تعريف 5.2.**

القائمة المترابطة او المتصلة (Lists Linked (هي عبارة عن بنية معطيات تراجعية تتكون من مجموعة من سجلات من نفس النوع مترابطة مع بعضها البعض بواسطة المؤشرات، حيث يمكن لهاته السجلات ان تكون في مواقع غير متجاورة في الذاكرة. وتتكون القوائم المترابطة من عناصر (سجلات، عقد او خلايا)، ويحتوي كل عنصر منها على حقل او عدة حقول لتخزين البيانات ومؤشر (رابطة) إلى العنصر التالي في القائمة. وتسمح هذه البنية بتعديل بعدها وذلك بالإدراج او إزالة العناصر من أي موضع في القائمة، وللوصول إلى أي عنصر من عناصر القائمة يجب الانطلاق من راسها وتصفح جميع العناصر التي قبله والذي يشكل عبئا من ناحية الوقت مقارنة بالجداول. (لذلك نقول عنها انها بنية خطية مقارنة بالجدول الذي يسمى ببنية ذات وصول عشوائي).

#### **.5.3 التمثيل**

يتم تمثيل العقدة في لغة C باستخدام البنى او السجلات (structures (اما الراس فيمثل بواسطة مؤشر. لتسهيل عملية الشرح نقوم بتعويض جميع حقول البيانات (مثلا معلومات طالب الاسم اللقب تاريخ ...) بحقل واحد data من نوع عدد صحيح.

يوضح الشكل التالي بنية القوائم المترابطة: Data1 **b**  $\rightarrow$  Data2  $\rightarrow \rightarrow \rightarrow$  Data n المؤشر NULL البيانات head

#### **.5.4 التصريح بالعناصر**

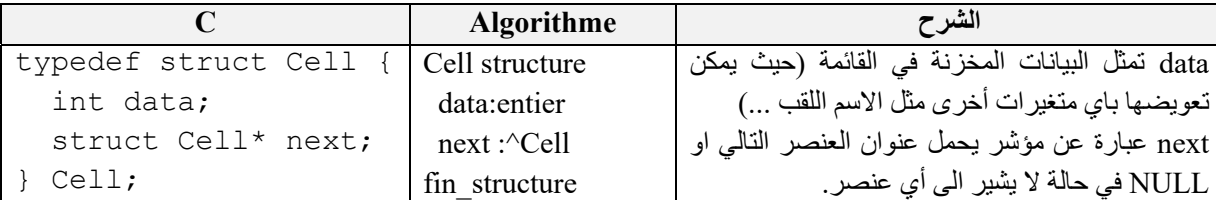

التصريح بنوع الرأس

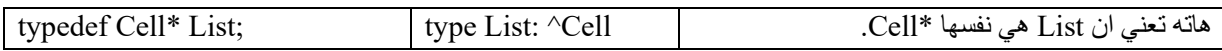

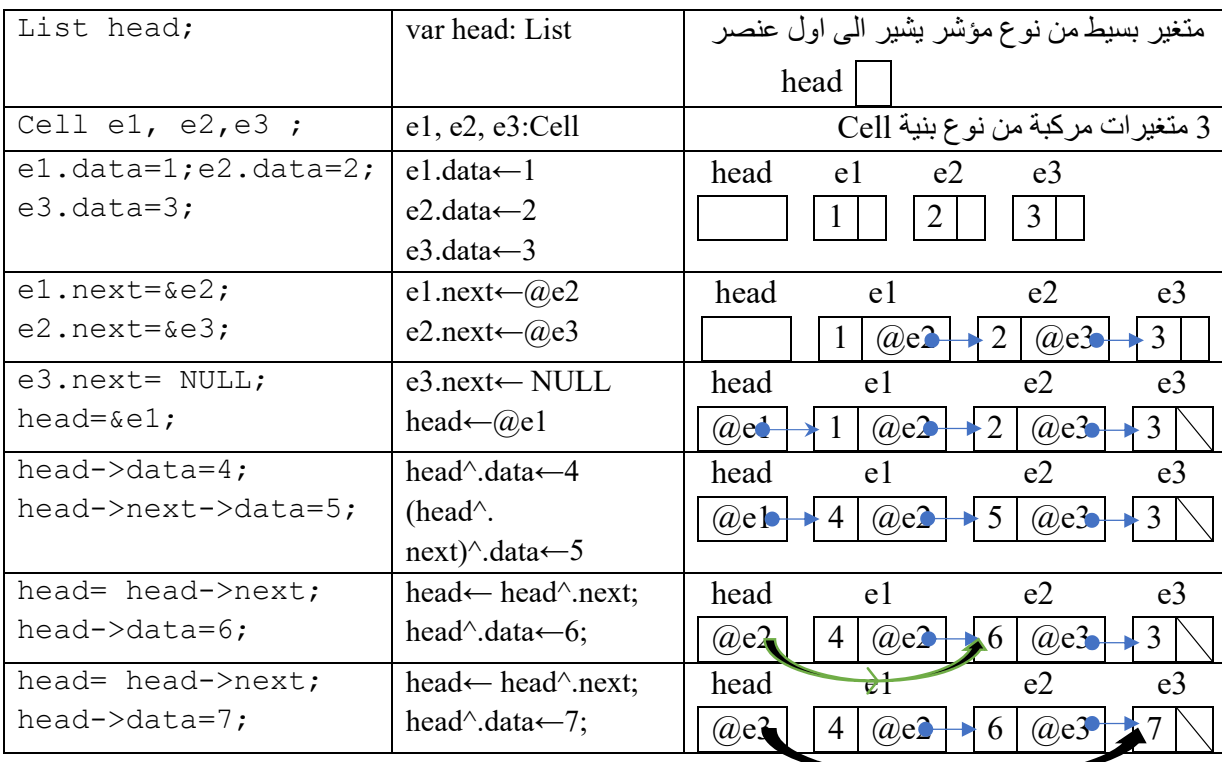

**مثال** 

## **العملية <- في لغة C**

بما ان head يشير الى 1e فان (head (\*و1e هما نفس المتغير لذلك يمكن استعمال next.)head (\*بدل next1.e

e1.next ⇔ (\*head).next ⇔ head->next e1.data=5; ⇔ (\*head).data=5; ⇔ head->data=5;

في لغة C نستعمل **<-** بدل **.(\***head **(**للوصول الى حقول البنية التي يشير اليها head

**ملاحظة** الكتابة data.head خاطئة لان head عبارة عن مؤشر وليس بنية.

head و next1.e وnext2.e وnext3.e في 4 عبارة عن مؤشرات من نفس النوع لذلك يمكن القيام بعملية الاسناد فيما بينها.

#### **العنصر الأخير**

لا يشير العنصر الأخير في القائمة الى أي عنصر اخر لذلك يتم اسنادNULL لnext وتستعمل اثناء التنقل في القائمة لمعرفة هل تم الوصول الى العنصر الأخير ام لا.

e3->next= NULL;

;NULL= head عبارة عن قائمة فارغة **التنقل عبر عقد القوائم المترابطة**  يوضح المثال التالي طريقة التنقل عبر العناصر في القائمة لنفرض انه لدينا القائمة التالية

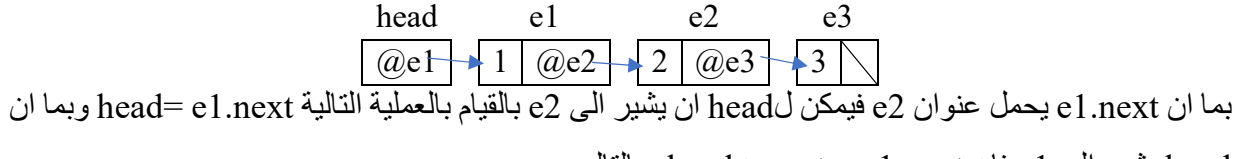

وبالتالي head->next⇔e1.next فان e1 الى يشير head

head= &e2⇔ head= e1.next⇔ head= head->next اذن للتنقل من عقدة الى التي تليها نستعمل next>-head= head

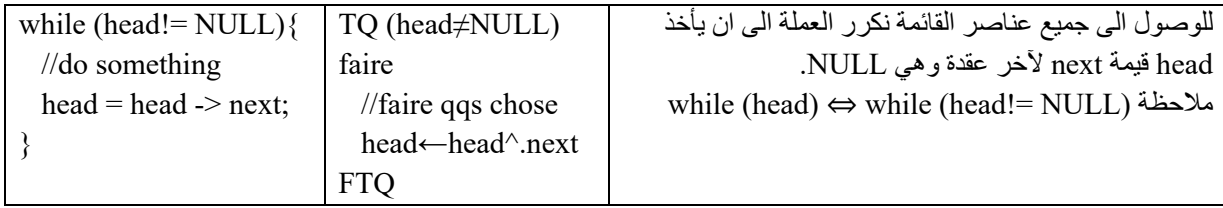

#### **.5.5 الانشاء**

لإنشاء القائمة نقوم بحجز الذاكرة بطريقة ديناميكية انطلاقا من متغير بسيط من نوع مؤشر. لنفرض انه لدينا قائمة

فارغة ;NULL= head ولإنشاء عنصر جديد نستعمل allouer) malloc(.

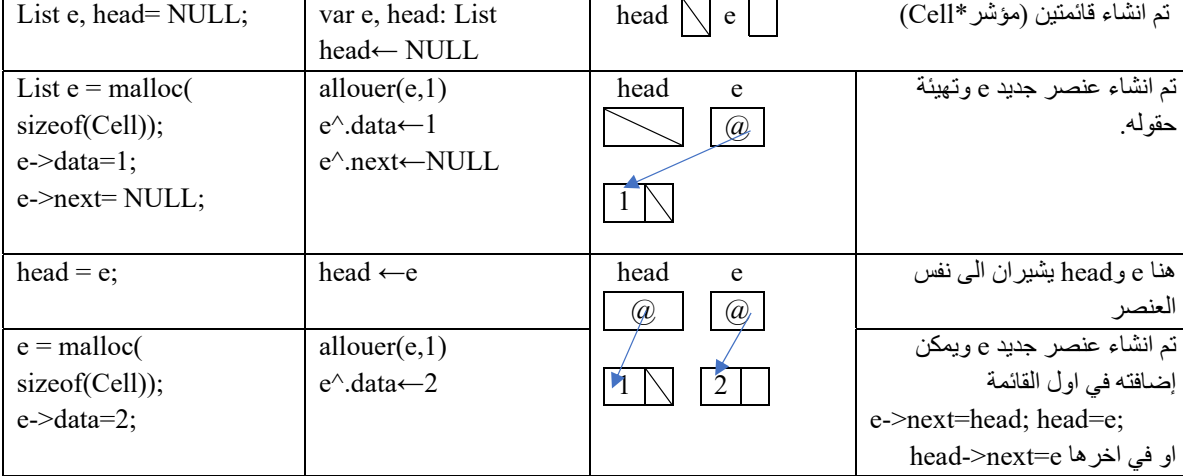

**ملاحظة** في++C

 $e = \text{malloc}( \text{ sizeof}(Cell))$ ; $\Leftrightarrow e = \text{ new Cell}$ ;

**.6 العمليات على القوائم المترابطة**

سنقوم في هذا الجزء بإنشاء مجموعة من البرامج الجزئية للتعامل مع القوائم مثل إضافة او حذف عنصر، اظهار جميع عناصر القائمة، البحث في القائمة، الخ. حيث ينصح بإنشاء مكتبة تحتوي على جميع الدوال الخاصة بالتعامل مع القوائم.

#### **ملاحظة**

وهناك عدة طرق لإنشاء الدوال الخاصة بإضافة او حذف عنصر من القائمة

- باستعمال الدوال (fonction (التي تأخذ قائمة كمعامل وترجع قائمة وفي هاته الحالة يمكن تمرير القائمة بالقيمة
- باستعمال الإجراءات (procedure (وعنصر مساعد (sentinel (لتجنب التمرير بالعنوان وفي هاته الحالة يمكن تمرير القائمة بالقيمة.
	- باستعمال الإجراءات(procedure (وفي هاته الحالة يجب تمرير القائمة بالعنوان.
- باستعمال الدوال (fonction (التي تأخذ قائمة كمعامل وترجع قيمة منطقية (bool (لتخبرنا هل تمت العملية بنجاح (true) ام لا (false) وفي هاته الحالة يجب تمرير القائمة بالعنوان. وهاته الأخيرة التي سنقوم باستعمالها.

### **اظهار القائمة**

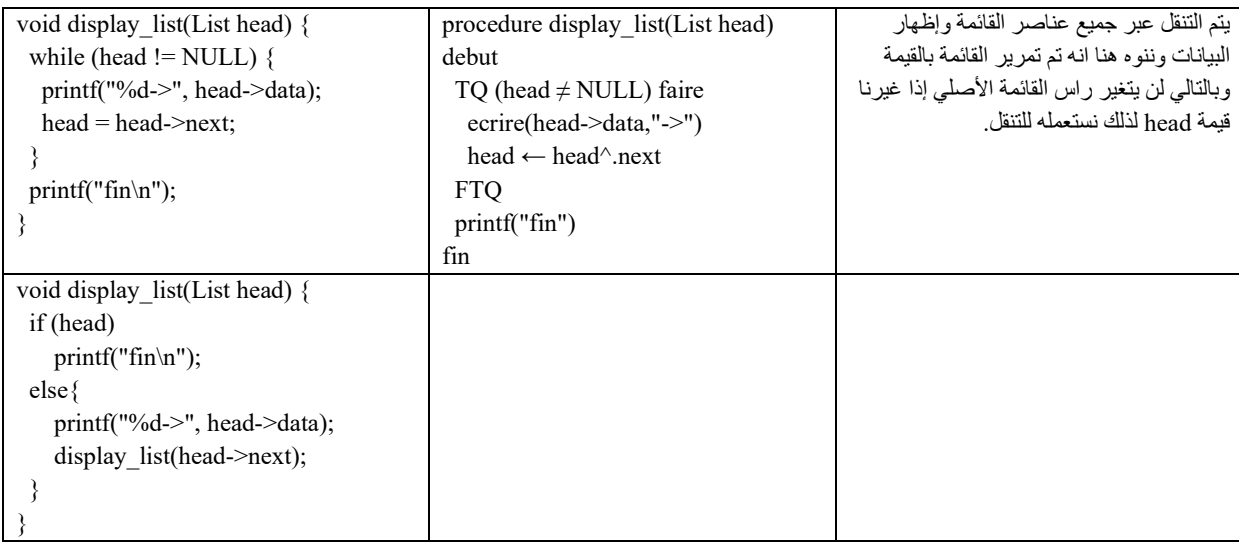

#### **حجم القائمة**

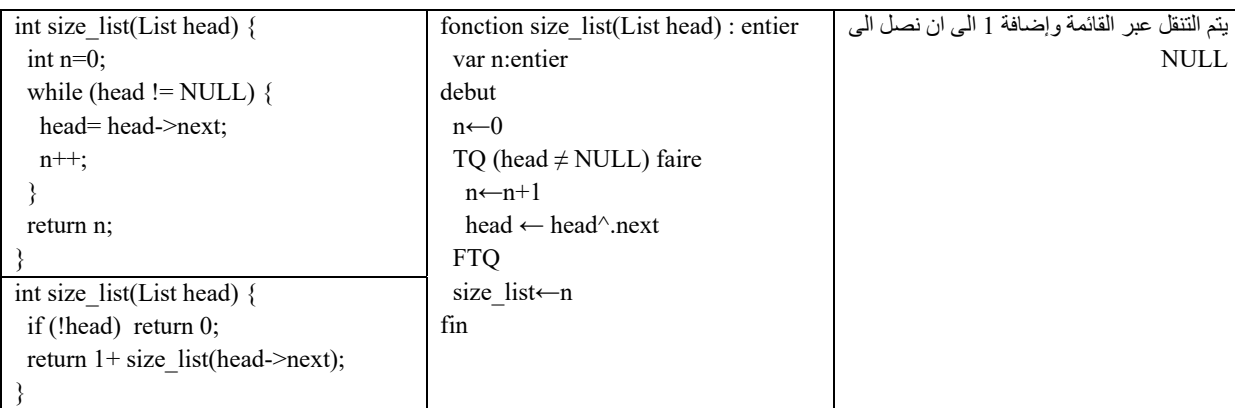

## **إضافة عنصر الى القائمة**

: ّ تتم عملية إضافة عنصر الى القائمة المترابطة عبر 3 مراحل

- .1 انشاء العنصر وتهيئته
	- .2 تحديد مكان العقدة.
- .3 إضافة العقدة الى القائمة.

# **إضافة عنصر في البداية (الراس)**

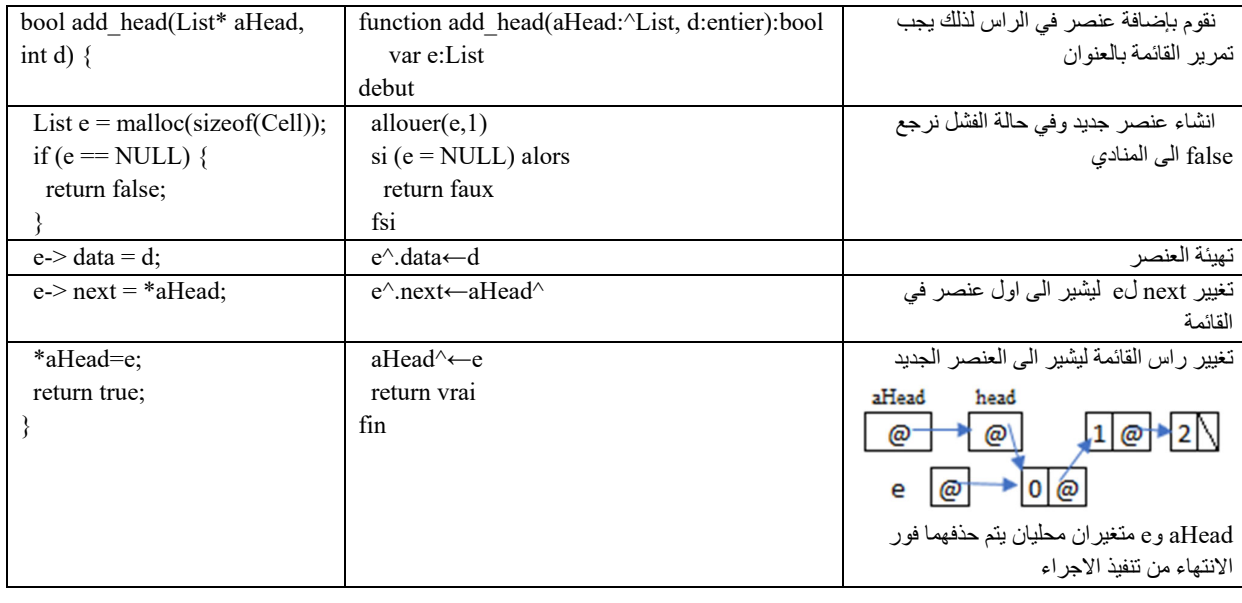

## **إضافة عنصر في الأخير**

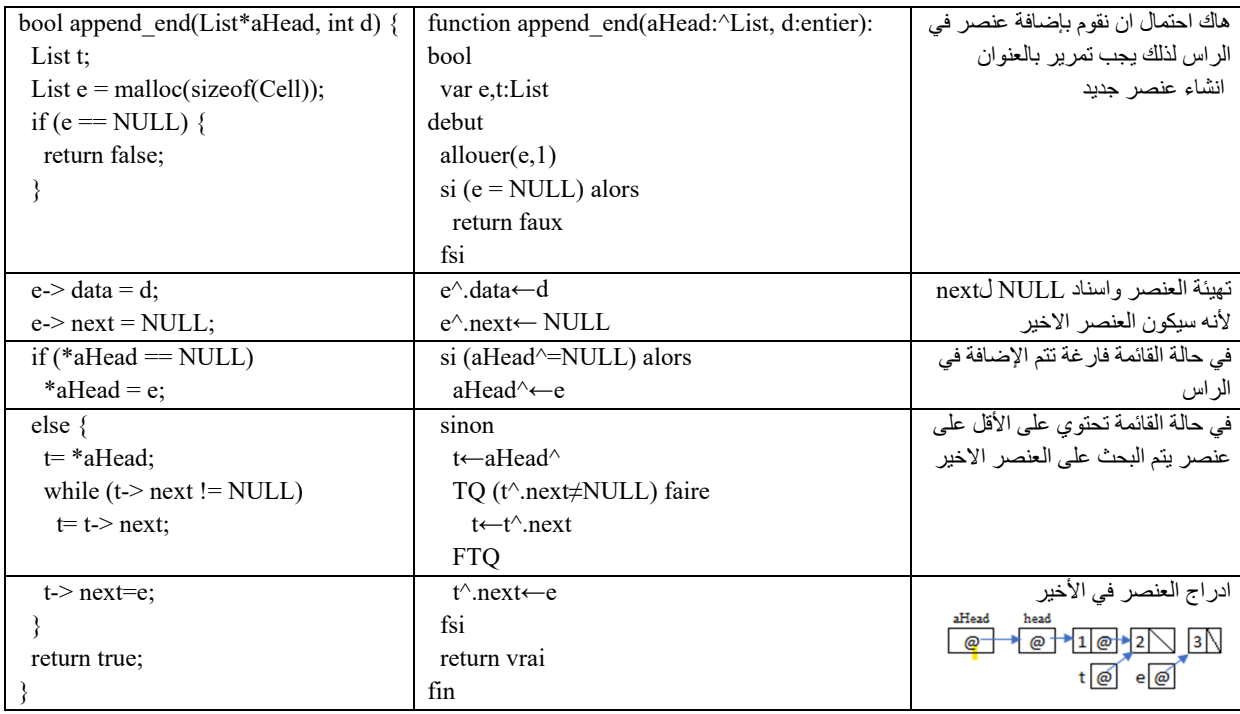

#### **حذف عنصر من القائمة**

ّ تتم عملية حذف عقدة من القائمة المترابطة عبر 4 خطوات:

- .1 تحديد العقدة السابقة للعقدة المراد حذفها.
	- .2 تخزين عنوان العقدة المراد حذفها
- .3 ربط العقدة السابقة بالعقدة التالية للعقدة المراد حذفها.
- .4 إفراغ الذاكرة المحجوزة من قبل العقدة المراد حذفها.

لذلك هناك 3 حالات اما القائمة فارغة او تحتوي على عنصر واحد او تحتوي على أكثر من عنصر.

## **حذف عنصر من البداية (الراس)**

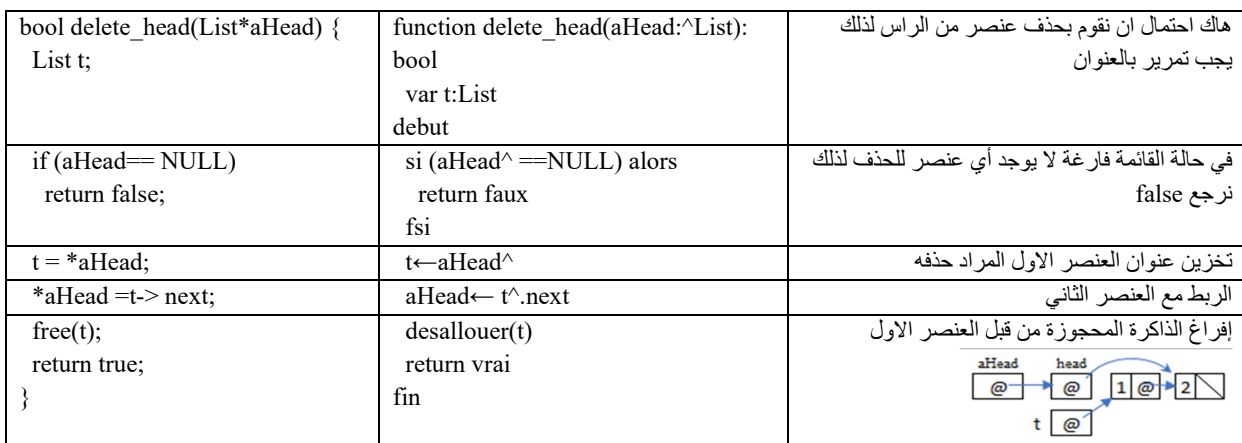

## **حذف عنصر من الأخير**

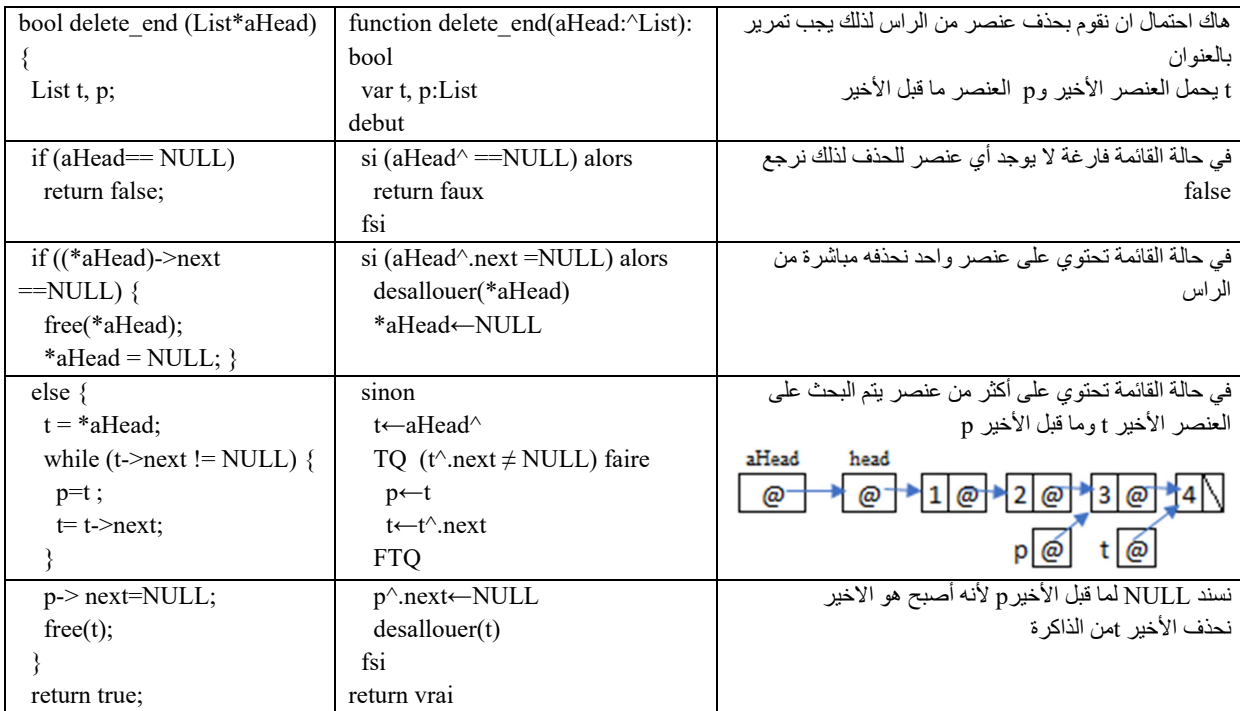

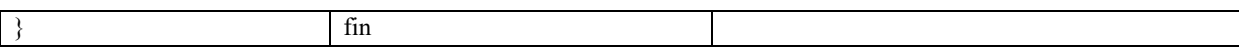

## **حذف القائمة**

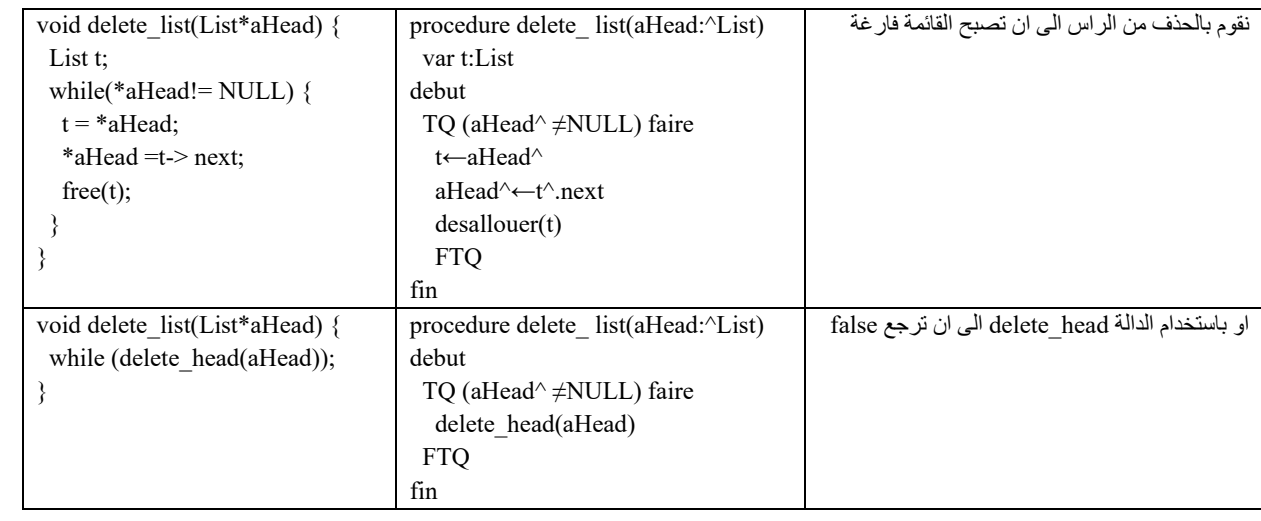

## **البرنامج الرئيسي (الاستعمال)**

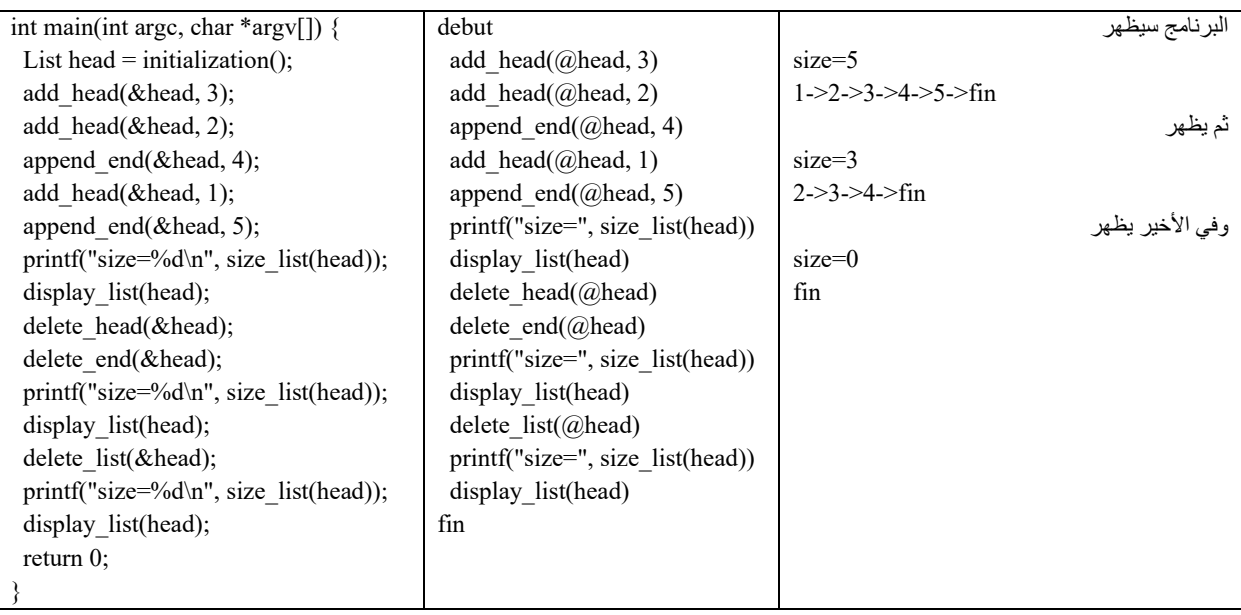